# <span id="page-0-0"></span>Projet labyrinthe

Christophe Viroulaud

Terminale - NSI

### **Eval 10**

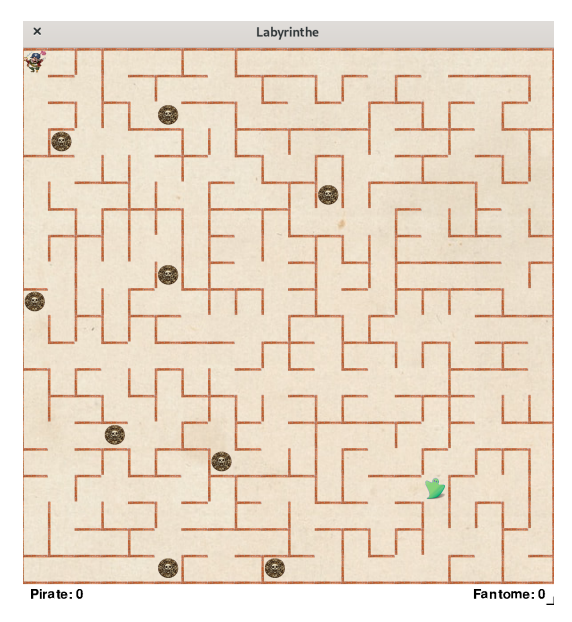

Figure 1 – Le labyrinthe du fantôme

### <span id="page-2-0"></span>Sommaire

1. [Règles du jeu](#page-2-0)

- 2. [Construire un projet](#page-5-0)
- 3. [Attendus](#page-11-0)

#### [Projet labyrinthe](#page-0-0)

[Règles du jeu](#page-2-0)

## Règles du jeu

Règles du jeu :

- $\blacktriangleright$  Le pirate est dirigé par l'utilisateur.
- $\blacktriangleright$  Le fantôme est dirigé par le programme.
- $\blacktriangleright$  11 pièces dans le labyrinthe.
- $\blacktriangleright$  Le gagnant est celui qui ramasse le pls de pièces.

[Projet labyrinthe](#page-0-0)

[Règles du jeu](#page-2-0)

Consignes de construction :

- $\triangleright$  Un labyrinthe différent sera construit aléatoirement à chaque partie.
- $\blacktriangleright$  Utilisation d'une bibliothèque graphique.
- $\triangleright$  Possibilité de remplacer les images par des constructions géométriques (cercles de couleur…)
- $\blacktriangleright$  Le fantôme calcule le plus court chemin jusqu'à la position de la pièce la plus proche.

[Règles du jeu](#page-2-0)

### <span id="page-5-0"></span>Sommaire

1. [Règles du jeu](#page-2-0)

2. [Construire un projet](#page-5-0)

### 3. [Attendus](#page-11-0)

#### [Projet labyrinthe](#page-0-0)

[Construire un](#page-5-0) projet

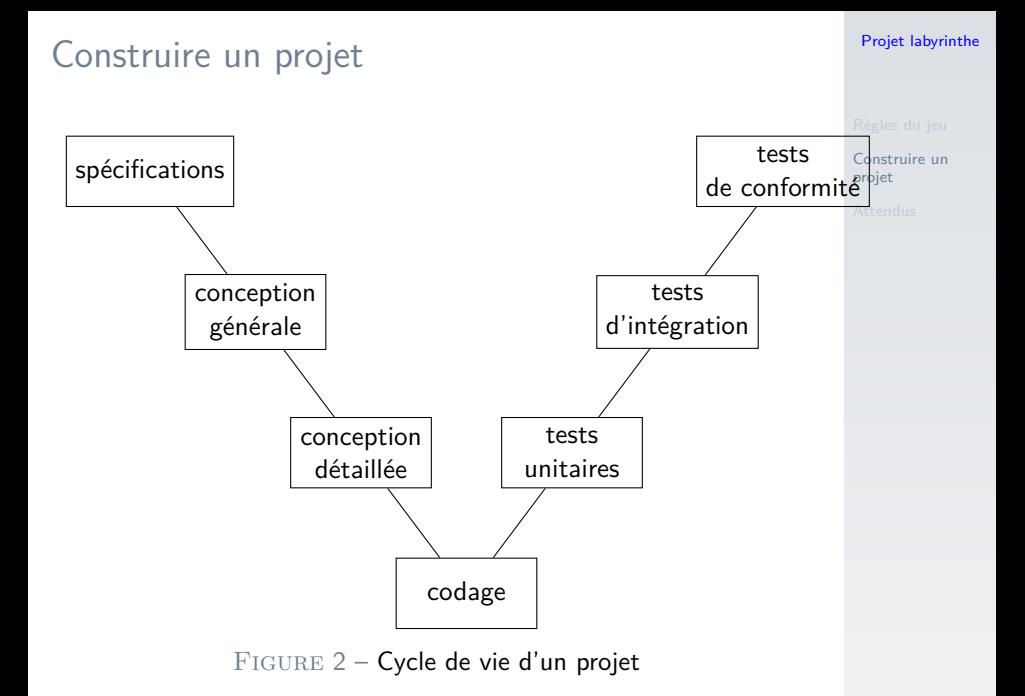

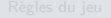

[Construire un](#page-5-0) projet

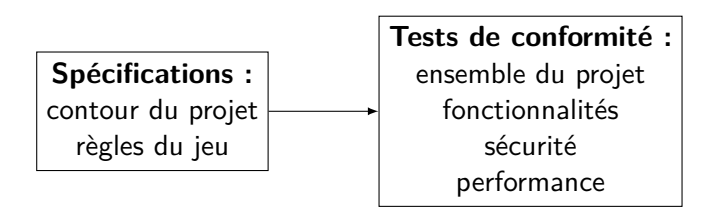

Exemple : Respect des règles du jeu

[Construire un](#page-5-0) projet

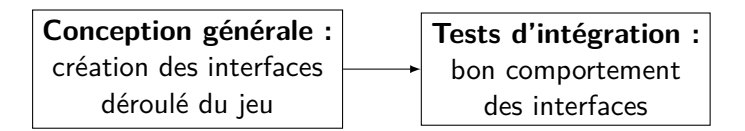

Exemple : Respect des différentes séquences du jeu (modification des scores…)

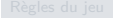

[Construire un](#page-5-0) projet

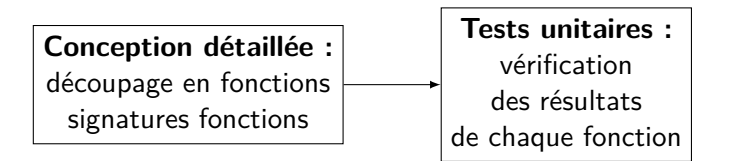

Exemple : Vérification de chaque fonction (calcul de plus court chemin…)

[Construire un](#page-5-0) projet

## [Attendus](#page-11-0) **À retenir**

- ▶ Un projet est découpé en plusieurs étapes.
- $\triangleright$  Chaque étape peut être réalisée par des équipes différentes.
- $\blacktriangleright$  Les tests peuvent prendre plus de la moitié du temps de réalisation.

### <span id="page-11-0"></span>Sommaire

1. [Règles du jeu](#page-2-0)

- 2. [Construire un projet](#page-5-0)
- 3. [Attendus](#page-11-0)

#### [Projet labyrinthe](#page-0-0)

[Attendus](#page-11-0)

### <span id="page-12-0"></span>**Attendus**

**Présentation d'une conception détaillée sur papier :** 

- $\triangleright$  Conception générale : algorithme principal
- $\triangleright$  Conception détaillée : objets, signatures et docstring des fonctions
- $\blacktriangleright$  Jeu fonctionnel.
- $\triangleright$  Réinvestissement des notions abordées en cours.
- $\blacktriangleright$  Utilisation d'une bibliothèque graphique.
- $\triangleright$  Distinction entre les calculs et la partie graphique.
- $\triangleright$  Création d'un fichier de tests unitaires.

[Projet labyrinthe](#page-0-0)

**[Attendus](#page-11-0)**